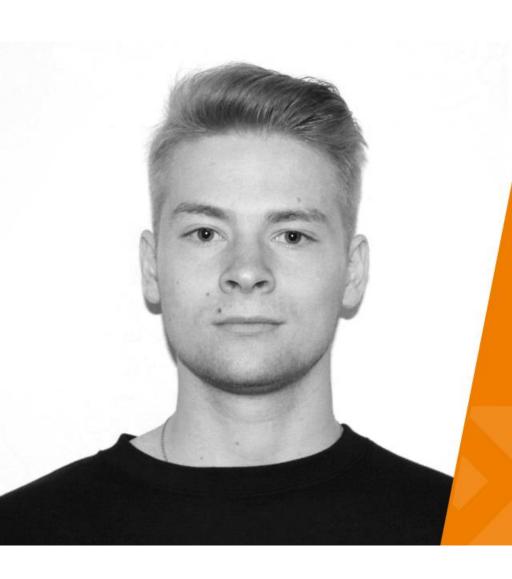

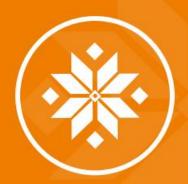

# КАК ИЗБАВИТЬСЯ ОТ БАГОВ В КОНТЕНТЕ. ОБЗОР РЕШЕНИЙ

Владислав Минич Certified AEM Developer в Axamit

### What is content?

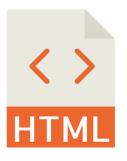

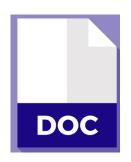

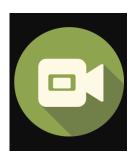

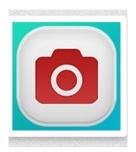

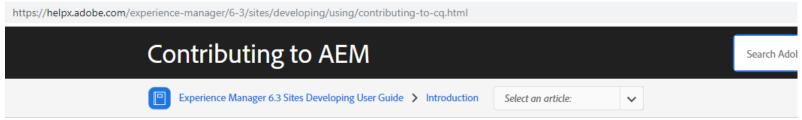

#### **Everything is Content**

Content includes not only all of the data that the web application persists. The program code, libraries, scripts, templates, HTML, CSS, images, and artifacts of all kinds, anything and everything is persisted in the Content Repository and imported/exported in the form of packages via Package Manager and Package Share.

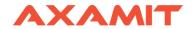

#### **Problem**

- Change content structure
- Modify/fix content
- Analyze content
- Prepare and package content

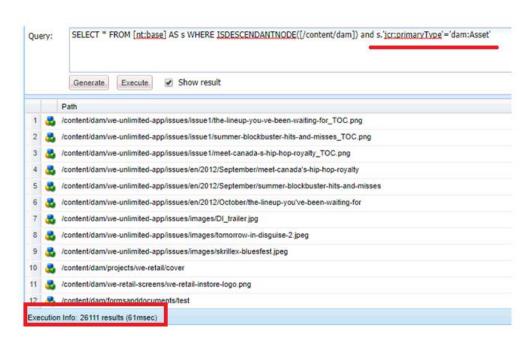

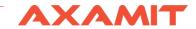

### **Solutions**

- JSP Scriptlets
- Sling Pipes
- Groovy Console

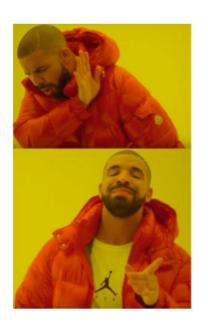

Manual change content

Change content automaticall by scripts

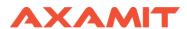

# **JSP Scriplets**

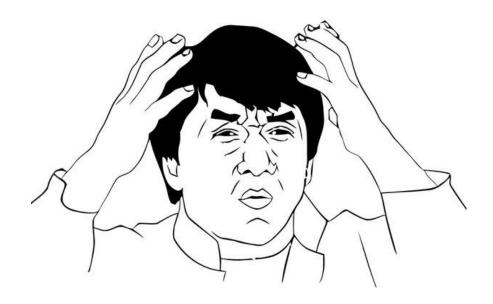

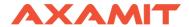

## **JSP Scriplets**

- Store under apps folder with resource type for running
- Run via POST/GET request

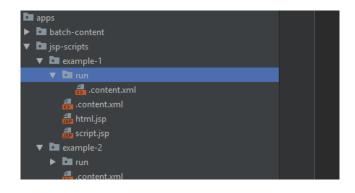

```
<?xml version="1.0" encoding="UTF-8"?>

<jcr:root xmlns:sling="http://sling.apache.org/jcr/sling/1.0"
    xmlns:nt="http://www.jcp.org/jcr/nt/1.0"
    jcr:primaryType="nt:unstructured"
    jcr:title="JSP scripts Example 1"

    sling:resourceType="/apps/jsp-scripts/example-1"/>
```

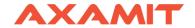

# **JSP Scriplets**

#### Bindings:

- slingResponse SlingHttpServletResponse Object
- request HttpServletRequest Object
- response HttpServletResponse Object
- resourceResolver Current requests ResourceResolver
- sling SlingScriptHelper Object which provides methods for scripts. Most commonly used to fetch an OSGI service reference
- resource The current resource same as slingRequest.getResource()
- ✓ log SLF4J logger

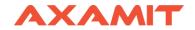

# **DEMO**

- It is a tool where you can load content tree nodes, perform some operations and retrieve an output or modify the nodes
- It provides reusable blocks called pipes which can be configured for any possible operation on content

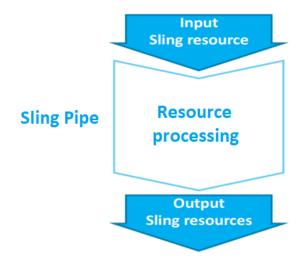

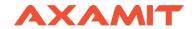

#### Compatibilities:

- java 8
- **r** slingQuery (3.0.0+)
- jackrabbit api (2.7.5+)

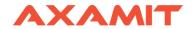

A Pipe is basically a jcr node which has several properties:

- sling:resourceType = slingPipes/container
- **name** = not to be used as an id and could be a key for output bindings
- path = defines pipe's input. If it isn't present previous pipes output, it will be used as input for this pipe
- **expr** = expression through which the pipe will execute
- additionalBinding = it is a node you can add to set "global" bindings (property=value) in pipe execution
- **additionalScripts** = scripts which can be used as expressions
- **conf** = optional child node, provided to add additional configurations

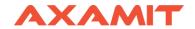

#### Predefined pipes (some of them):

- ▼ Base Pipe dummy pipe, output=input, sling:resourceType = slingPipes/base
- XPath Pipe gets resources from the xpath query, sling:resourceType= slingPipes/xpath, expr = xpath query expression
- Container Pipe used to assemble a sequence of pipe, sling:resourceType = slingPipes/container, conf node is mandatory
- Write Pipe writes nodes and properties to the input of pipe, sling:resourceType = slingPipes/write
- Move Pipe used to move input to the target path, sling:resourceType=slingPipes/mv, expr = target path
- Remove Pipe removed the input resource (node or prop) and returns the parent, sling:resourceType = slingPipes/rm

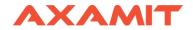

#### Running:

by GET/POST request:

| request path      | path of a pipe configuration resource or a resource of type slingPipes/plumber with a path parameter indicating the pipe configuration resource path. |
|-------------------|----------------------------------------------------------------------------------------------------|
| request method    | GET or POST. Note that GET will not work on pipe modifying content (unless you are using a dryRun)                                                    |
| request extension | .json or .csv                                                                                                    |
| request selectors | you can add status to get status on a currently executed pipe                                                                                         |

and other optional parameters like dryRun, async, writer etc.

- By Pipe Builder API (from java/groovy):
  plumber.newPipe(resolver).xpath('//element(\*,nt:unstructured)[@sling:resourceType='to/delete']").rm().run();
- By Pipe Model

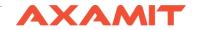

# **DEMO**

- interface for running Groovy scripts in Adobe Experience Manager
- additional package that provides admin console and API
- run via admin console or POST/GET request or Groovy Console API

```
Groovy Console

| FRum Script | New | Gopen | Save | Service or Adapter Name

| 1 - def predicates = [path: "\content/geometrixx\", type: "cq:\textsqs\", fulltext: "geometrixx\", order order o
```

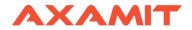

#### Requirements:

- AEM instance running
- Maven 3.x

#### Compatibilities:

| Groovy Console Version(s) | AEM Version   |
|---------------------------|---------------|
| 13.x.x, 12.x.x            | 6.4           |
| 11.x.x                    | 6.3           |
| 10.x.x, 9.x.x             | 6.2           |
| 8.x.x                     | 6.1           |
| 7.x.x                     | 6.0           |
| 6.x.x, 5.x.x              | 5.6 (CQ)      |
| 3.x.x                     | 5.5, 5.4 (CQ) |

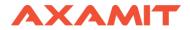

The binding variables, which are listed below, are available for use in all scripts:

- · session javax.jcr.Session
- pageManager @[com.day.cq.wcm.api.PageManager]
- · resourceResolver org.apache.sling.api.resource.ResourceResolver
- · slingRequest org.apache.sling.api.SlingHttpServletRequest
- · bundleContext org.osgi.framework.BundleContext
- · log org.slf4j.Logger

Additional packages, which are imported into all scripts:

- · com.day.cq.search
- com.day.cq.tagging
- · com.day.cq.wcm.api
- · com.day.cq.replication
- javax.jcr
- · org.apache.sling.api
- · org.apache.sling.api.resource

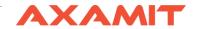

The methods, which are listed below, are available for use in all scripts:

- getPage(String path) Get the @[Page] for the given path, or null if it does not exist.
- getNode(String path) Get the Node for the given path. Throws javax.jcr.RepositoryException if it does not exist.
- getResource(String path) Get the Resource for the given path, or null if it does not exist.
- getService(Class<ServiceType> serviceType) Get the OSGi service instance for the given type, e.g. @[com.day.cq.workflow.WorkflowService].
- getService(String className) Get the OSGi service instance for the given class name.
- getServices(Class<ServiceType> serviceType, String filter) Get OSGi services for the given type and filter expression.
- getServices(String className, String filter) Get OSGi services for the given class name and filter expression.
- copy "sourceAbsolutePath" to "destinationAbsolutePath" Groovy DSL syntax for copying a node, equivalent to calling session.workspace.copy(sourceAbsolutePath, destinationAbsolutePath).
- move "sourceAbsolutePath" to "destinationAbsolutePath" Groovy DSL syntax for moving a node, equivalent to calling session.move(sourceAbsolutePath, destinationAbsolutePath), except that the Session is saved automatically when the move is completed.
- rename [node] to "newName" Groovy DSL syntax for renaming a node, similar to calling session.move(sourceAbsolutePath, destinationAbsolutePath) with the new node
  name, except that the renamed node will retain its order and the Session is saved automatically when the rename is completed.
- · save() Save the current JCR session.
- · activate(String path) Activate the node at the given path.
- · activate(String path, ReplicationOptions options) Activate the node at the given path with supplied options.
- · deactivate(String path) Deactivate the node at the given path.
- deactivate(String path, ReplicationOptions options) Deactivate the node at the given path with supplied options.
- doWhileDisabled(String componentClassName, Closure closure) Execute the provided closure while the specified OSGi component is disabled.

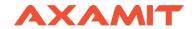

# **DEMO**

# **Summary**

|                                                           | Overall summary                                        |                                  |  |
|-----------------------------------------------------------|--------------------------------------------------------|----------------------------------|--|
| JSP Striplets                                             | Sling Pipes                                            | Groovy Console                   |  |
| simply using, no need additional dependencies             | declarative writing of scripts instead of writing code | short and clear scripts          |  |
| implicit objects available from all scrips                | provide defined list of operation, but it is limited   | defined method/varaible/bindigs  |  |
| need to add "mock" componet with resourceType for running | customazable API                                       | customazable API                 |  |
| a lot of forced code (imports, html-mark-up etc.)         | requered additional dependencies                       | required additional dependencies |  |
|                                                           | poor documentation                                     | friendly admin console           |  |

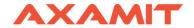

#### Links

#### Sling Pipes:

- Documentation <a href="https://sling.apache.org/documentation/bundles/sling-pipes.html">https://sling.apache.org/documentation/bundles/sling-pipes.html</a>
- Articles:
  - https://hashimkhan.in/2016/09/14/sling-pipes/
  - http://blogs.adobe.com/contentmanagement/2017/05/01/sling-pipes-a-rockstar-way-to-deal-with-jcr/

#### **Groovy Console:**

- Groovy Console Package- <a href="https://github.com/OlsonDigital/aem-groovy-console">https://github.com/OlsonDigital/aem-groovy-console</a>
- Articles:
  - https://www.axamit.com/blog/adobe/groovyconsole
  - https://hashimkhan.in/aem-adobecq5-code-templates/groovy-script/

#### JSP:

- Documentation <a href="https://docs.oracle.com/javaee/5/tutorial/doc/bnajo.html">https://docs.oracle.com/javaee/5/tutorial/doc/bnajo.html</a>
- JSP Implicit objects http://adobeaemtips.blogspot.com/2014/05/cq-defined-objects.html

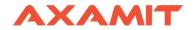

# **Q & A**